## **ctools - Bug #552**

# **OpenMP test for GammaLib does not work**

10/11/2012 09:51 PM - Knödlseder Jürgen

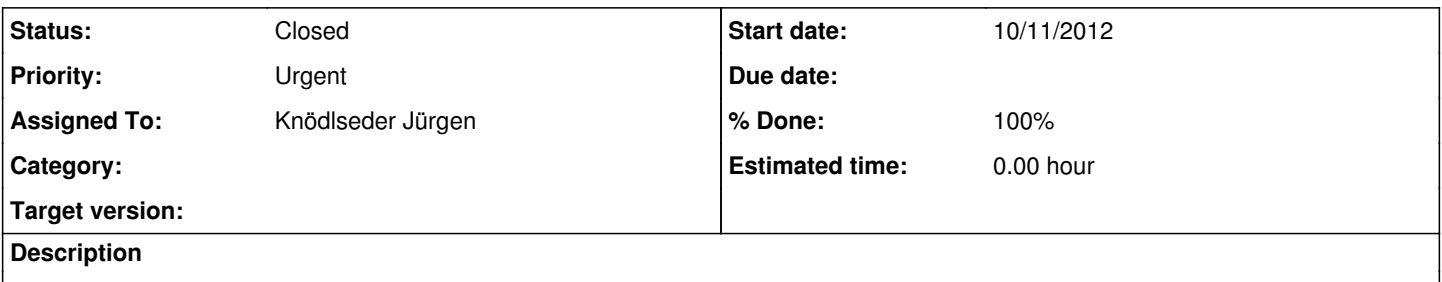

The configure script contains a test that should check of GammaLib has been compiled with OpenMP. Obviously, this test does not work. This should be corrected, so that ctools is forced to compile using OpenMP if GammaLib has been compiled with OpenMP.

## **History**

#### **#1 - 12/20/2012 01:47 PM - Deil Christoph**

*- Priority changed from Normal to Urgent*

I have compiles gammalib with clang on Mac without OpenMP. Now when I try to configure ctools ea908ec2c77dbfbeaa4b7c692d38e6532a917d06 I get this error:

configure: WARNING: Python wrapper missing. Requires swig for wrapper generation.

configure: WARNING: GammaLib not found in any standard path

configure: GammaLib found in /usr/local/gamma/lib and /usr/local/gamma/include/gammalib.

checking whether GammaLib has been compiled with OpenMP... yes

checking for clang++ option to support OpenMP... unsupported

no configure: error: The GammaLib library has been built with openMP support but OpenMP is not available on this system. Please install OpenMP or re-build GammaLib without OpenMP support.

So ctools thinks that gammalib was compiled with OpenMP but it hasn't. This prevents me from building ctools, so I'm bumping the priority on this one to urgent.

I didn't have this problem two weeks ago, so maybe this is not the same problem you were having, Jürgen?

#### **#2 - 12/20/2012 04:47 PM - Knödlseder Jürgen**

*- Assigned To set to Knödlseder Jürgen*

I'll work on the automatic OpenMP detection ...

## **#3 - 12/20/2012 06:17 PM - Knödlseder Jürgen**

*- Status changed from New to Feedback*

The config.log file gives the following error:

configure:16267: checking whether GammaLib has been compiled with OpenMP configure:16280: clang++ -o conftest -g -O2 -I/opt/local/Library/Frameworks/Python.framework/Versions/2.7/include/python2.7 -I/Users/ga\$ In file included from conftest.cpp:26: /Users/gammalib/install/include/gammalib/GObservations.hpp:33:10: fatal error: 'GBase.hpp' file not found #include "GBase.hpp"  $\Lambda$ 1 error generated. configure:16280: \$? = 1 configure: failed program was: | /\* confdefs.h \*/ | #define PACKAGE\_NAME "ctools" | #define PACKAGE\_TARNAME "ctools" | #define PACKAGE\_VERSION "0.6.0" | #define PACKAGE\_STRING "ctools 0.6.0" | #define PACKAGE\_BUGREPORT "jurgen.knodlseder@irap.omp.eu" | #define PACKAGE\_URL "" | #define PACKAGE "ctools" | #define VERSION "0.6.0" | #define PACKAGE\_PREFIX "/Users/gammalib/install" | #define STDC\_HEADERS 1 | #define HAVE\_SYS\_TYPES\_H 1 | #define HAVE\_SYS\_STAT\_H 1  $\overline{u}$  #define HAVE\_STDLIB\_H 1 | #define HAVE\_STRING\_H 1 | #define HAVE\_MEMORY\_H 1 | #define HAVE\_STRINGS\_H 1 | #define HAVE\_INTTYPES\_H 1 | #define HAVE\_STDINT\_H 1 | #define HAVE\_UNISTD\_H 1 | #define HAVE\_DLFCN\_H 1 | #define LT\_OBJDIR ".libs/" | #define HAVE\_OPT\_LOCAL\_LIBRARY\_FRAMEWORKS\_PYTHON\_FRAMEWORK\_VERSIONS\_2\_7\_INCLUDE\_PYTHON2\_7\_PYTHON\_H 1 | #define HAVE\_LIBGAMMA 1  $\prime^*$  end confdefs.h.  $\prime\prime$ | #include <GObservations.hpp> | int | main () | { | ; | return 0; | } configure:16284: result: yes

The problem came from the fact that GammaLib did not distribute the GBase.hpp file! This was corrected and now the configure script correctly detects whether GammaLib was compiled with OpenMP or not.

Christoph, can you check that everything is now okay from your side?

**#4 - 04/17/2013 04:19 PM - Schulz Anneli**

I had the same problem when trying to configure the released version(gammalib 00-07-00 and ctools 00-06-00), but it is fine for the devel branch in the repository.

# **#5 - 04/17/2013 07:35 PM - Knödlseder Jürgen**

Just for the records: the problem was fixed in commit:1f9623b4041335754712e99fe4ae688d526045b5 on 12/20/2012 06:12 pm, GammaLib 0.7.0 was release on 01/12/2013, so I guess the version you had was a prerelease version.

I recognize that I should add this prerelease information to the configuration file so that people are aware that they may eventually work on a unstable version.

**#6 - 02/07/2014 08:16 AM - Knödlseder Jürgen**

*- Status changed from Feedback to Closed*